# **UNIVERSIDAD AUTÓNOMA JUAN MISAEL SARACHO FACULTAD DE CIENCIAS Y TECNOLOGÍA CARRERA DE INGENIERÍA INFORMÁTCA**

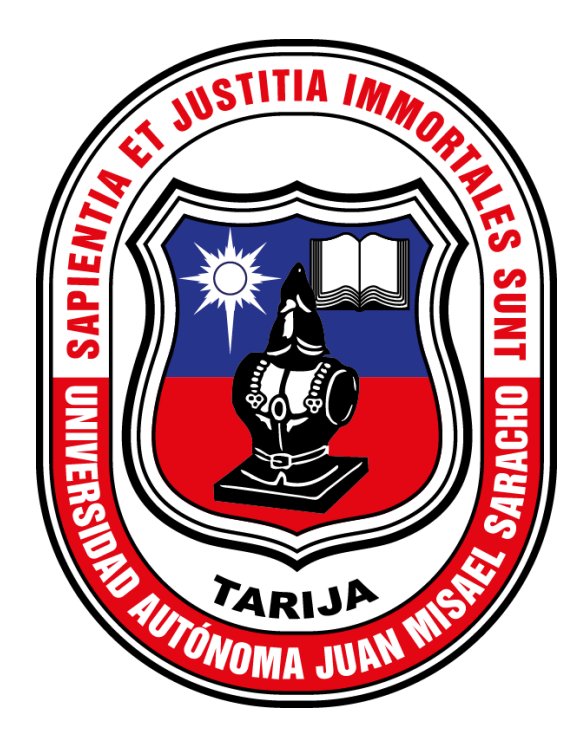

**"Mejoramiento en la Administración de Servicios que brinda la Asociación Tarijeña Municipal de Basquetbol."**

**Por:**

## **Paolo Anghelo Nieto Aldana**

Trabajo final presentado a consideración de la Universidad Autónoma Juan Misael Saracho como requisito para optar al grado académico de Licenciatura en Ingeniería Informática.

**Diciembre de 2019**

**TARIJA – BOLIVIA**

#### **DEDICATORIA:**

Este trabajo va dedicado a: Mi familia por el apoyo incondicional que me brindaron y que hicieron todo para que yo pudiera lograr mis sueños, por motivarme y darme la mano cuando sentía que el camino se terminaba.

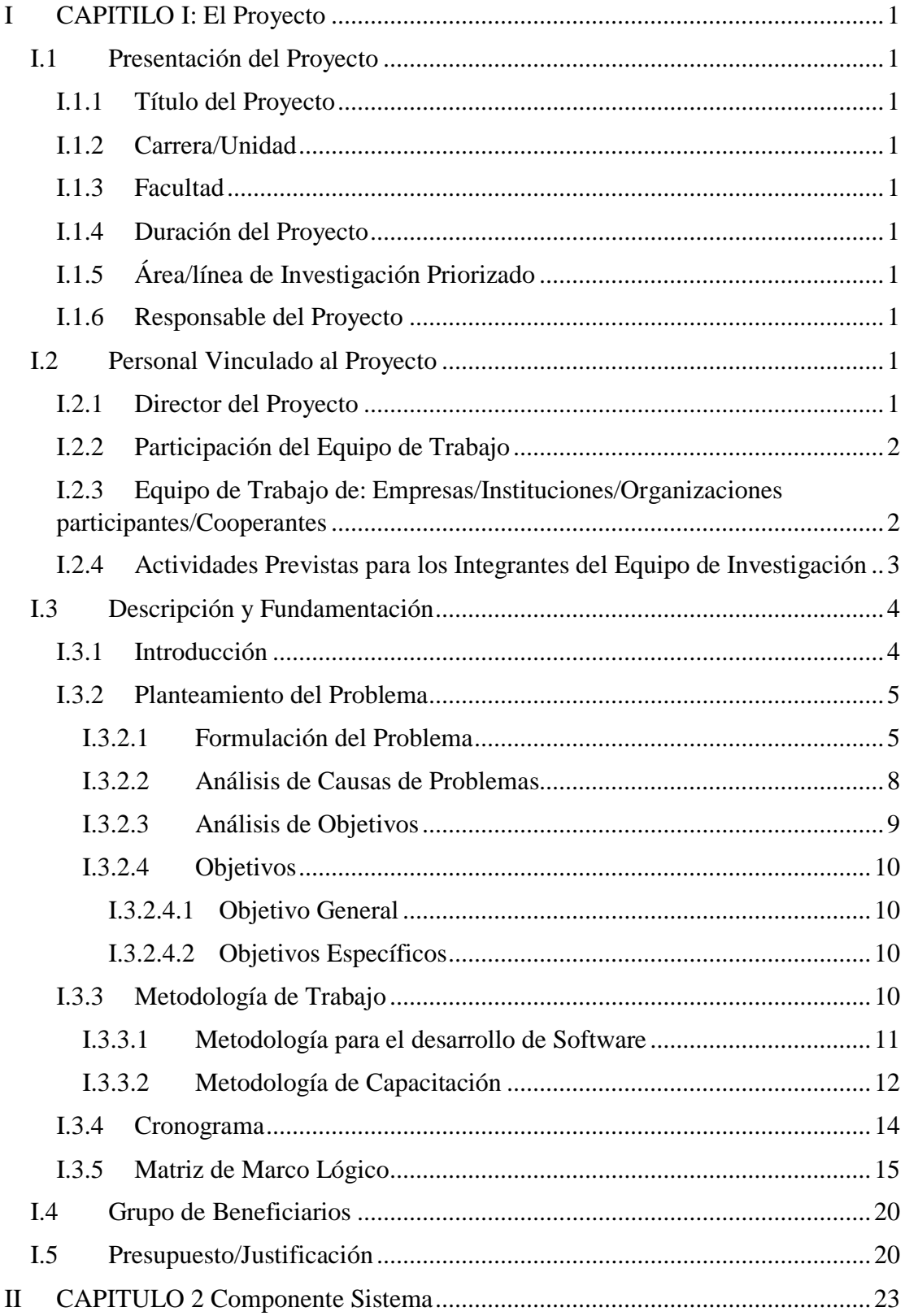

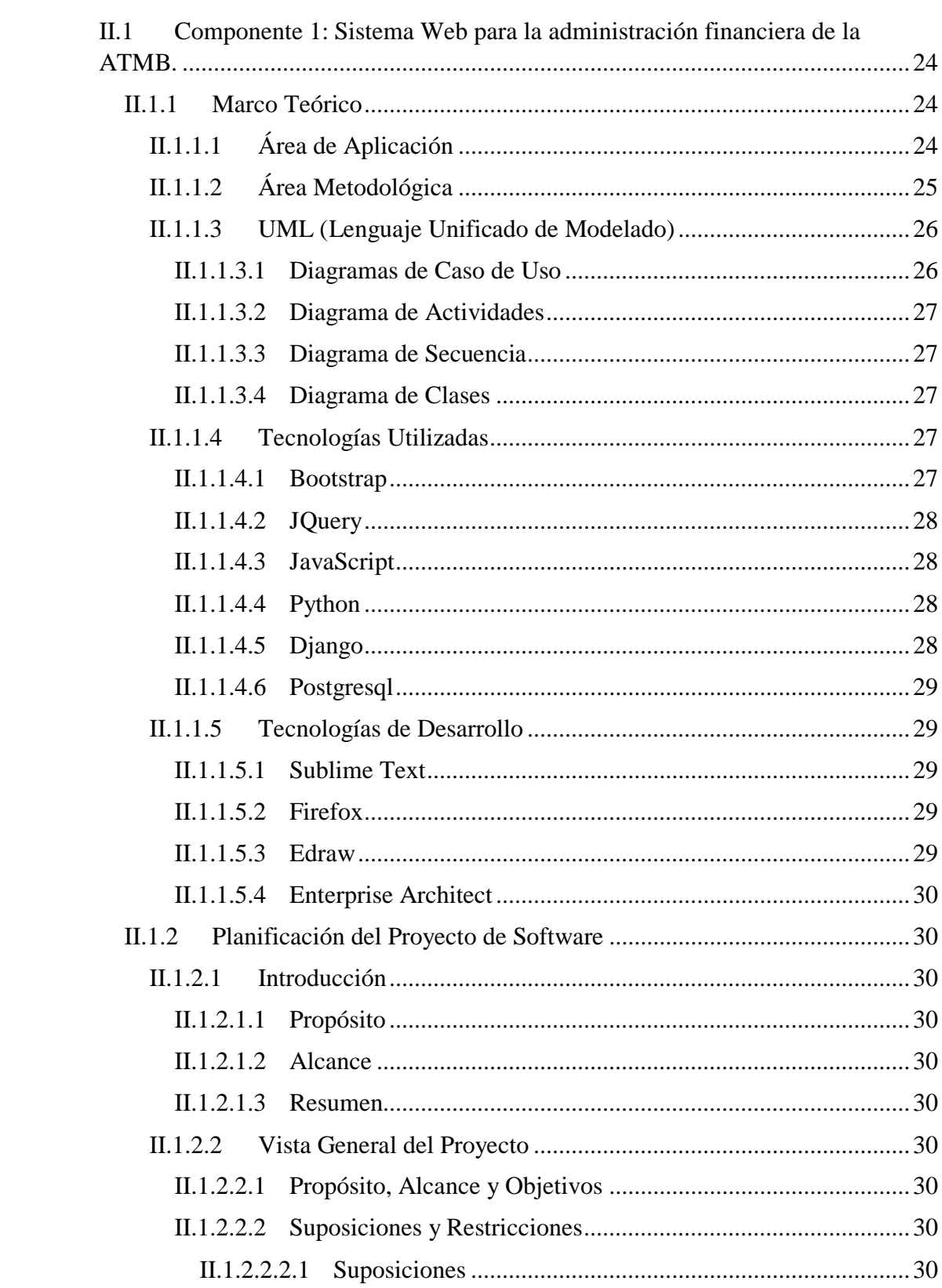

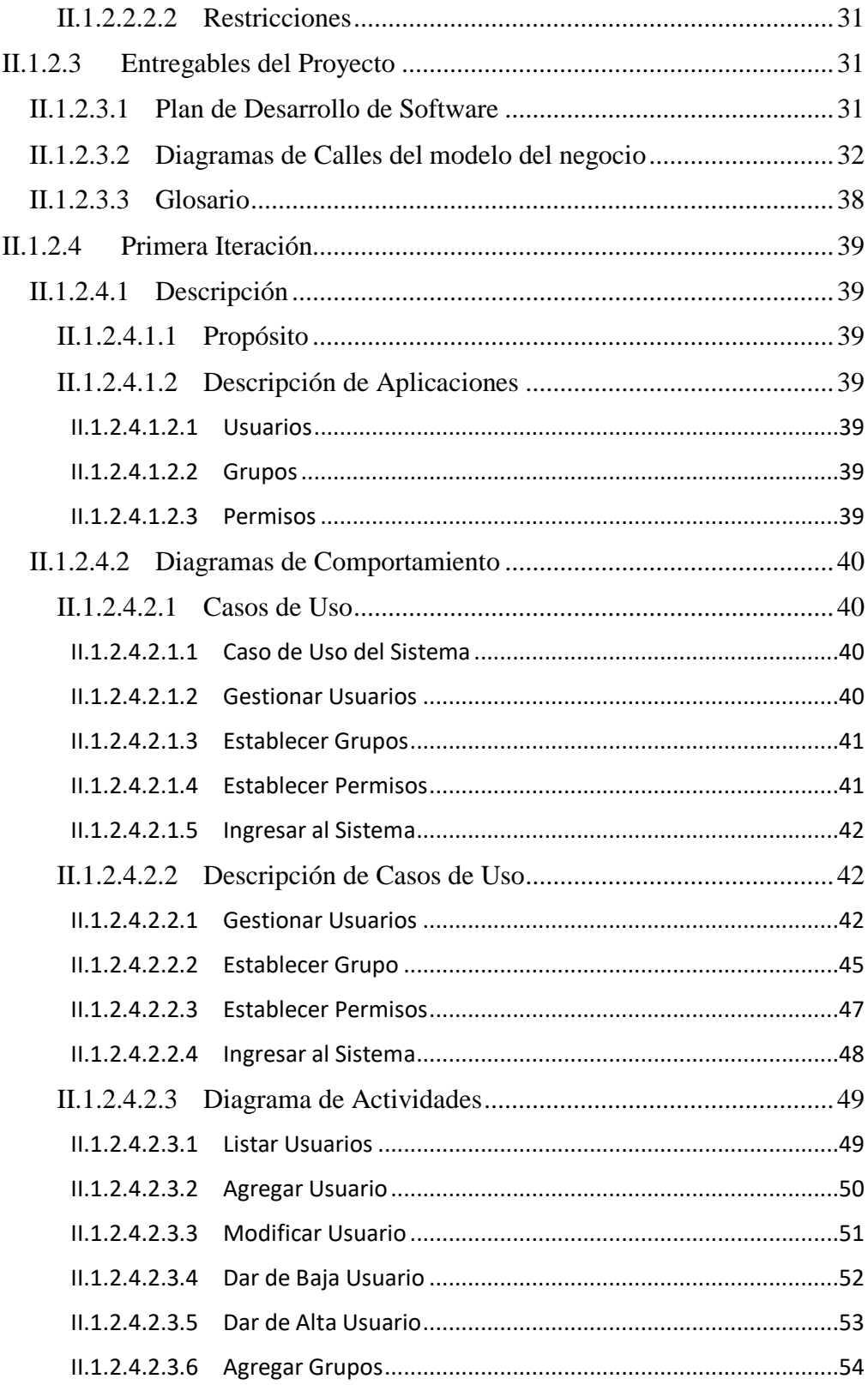

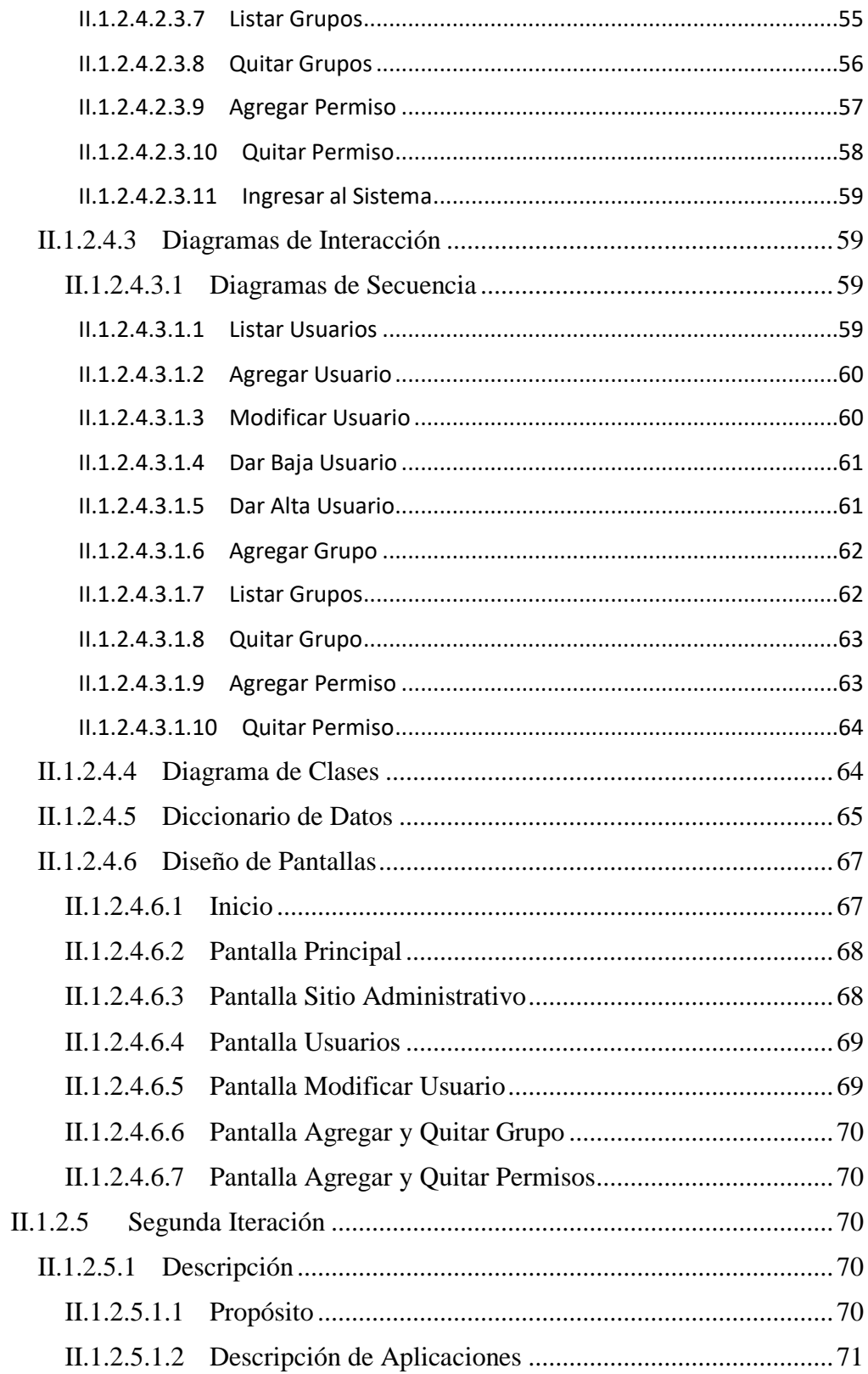

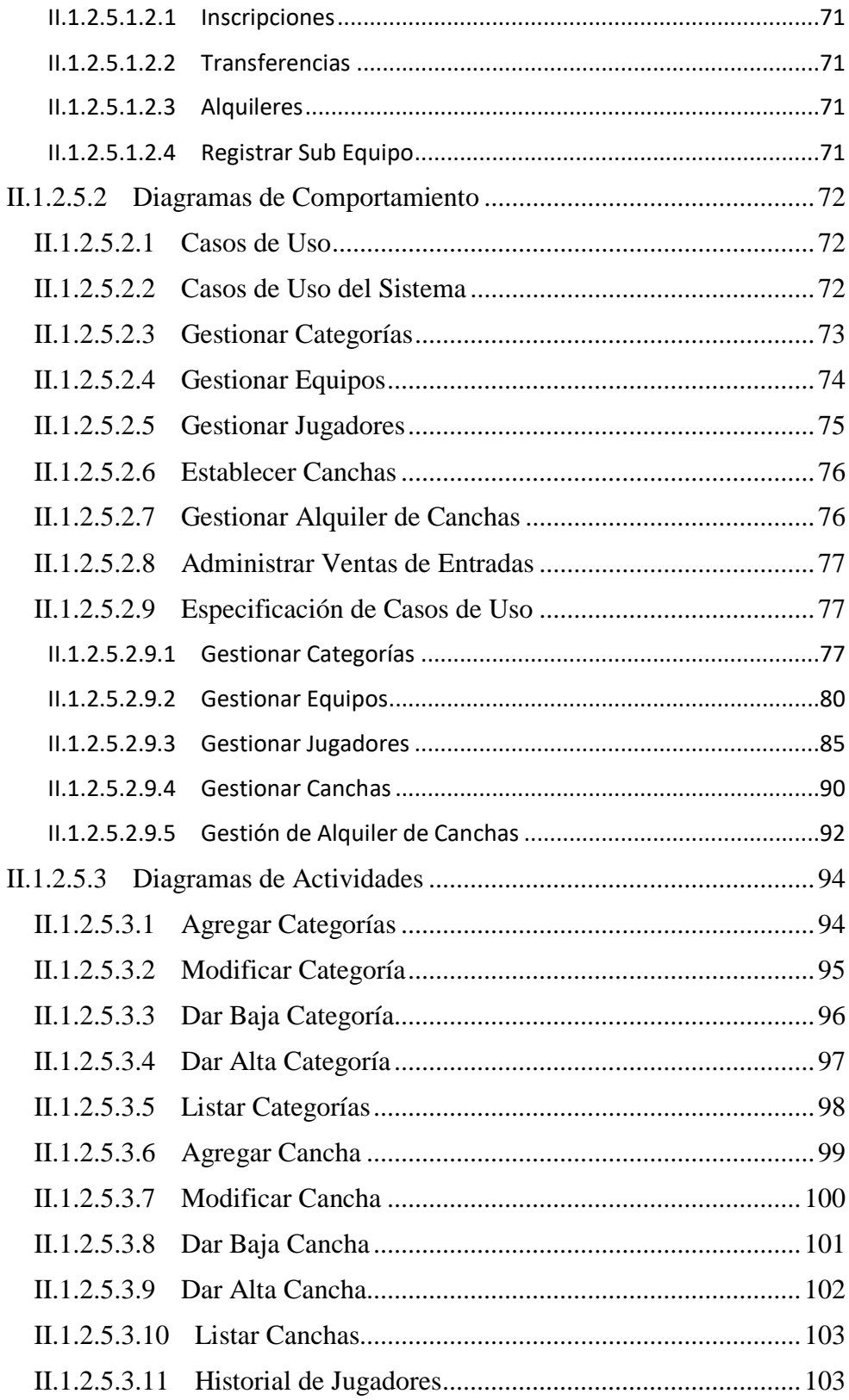

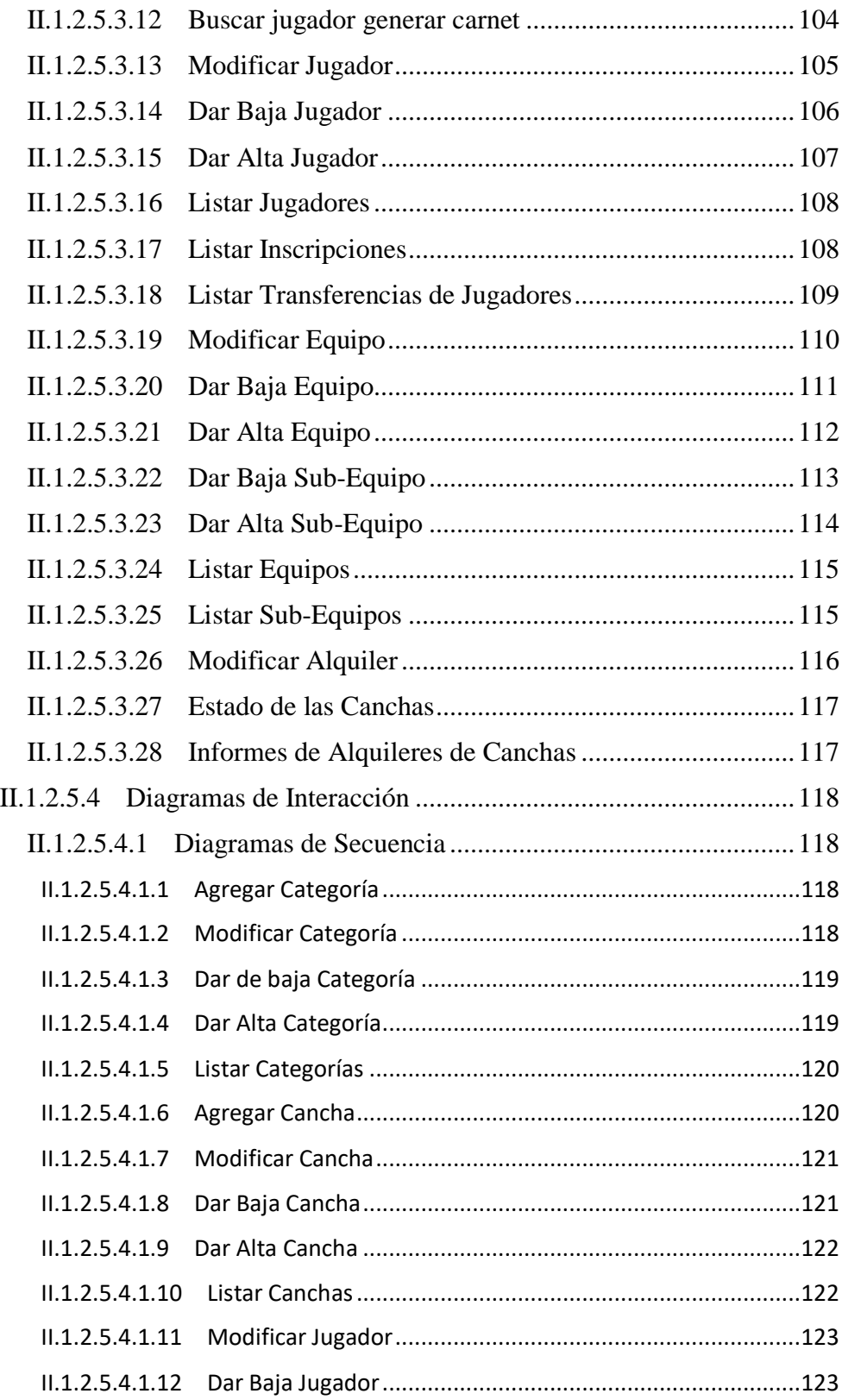

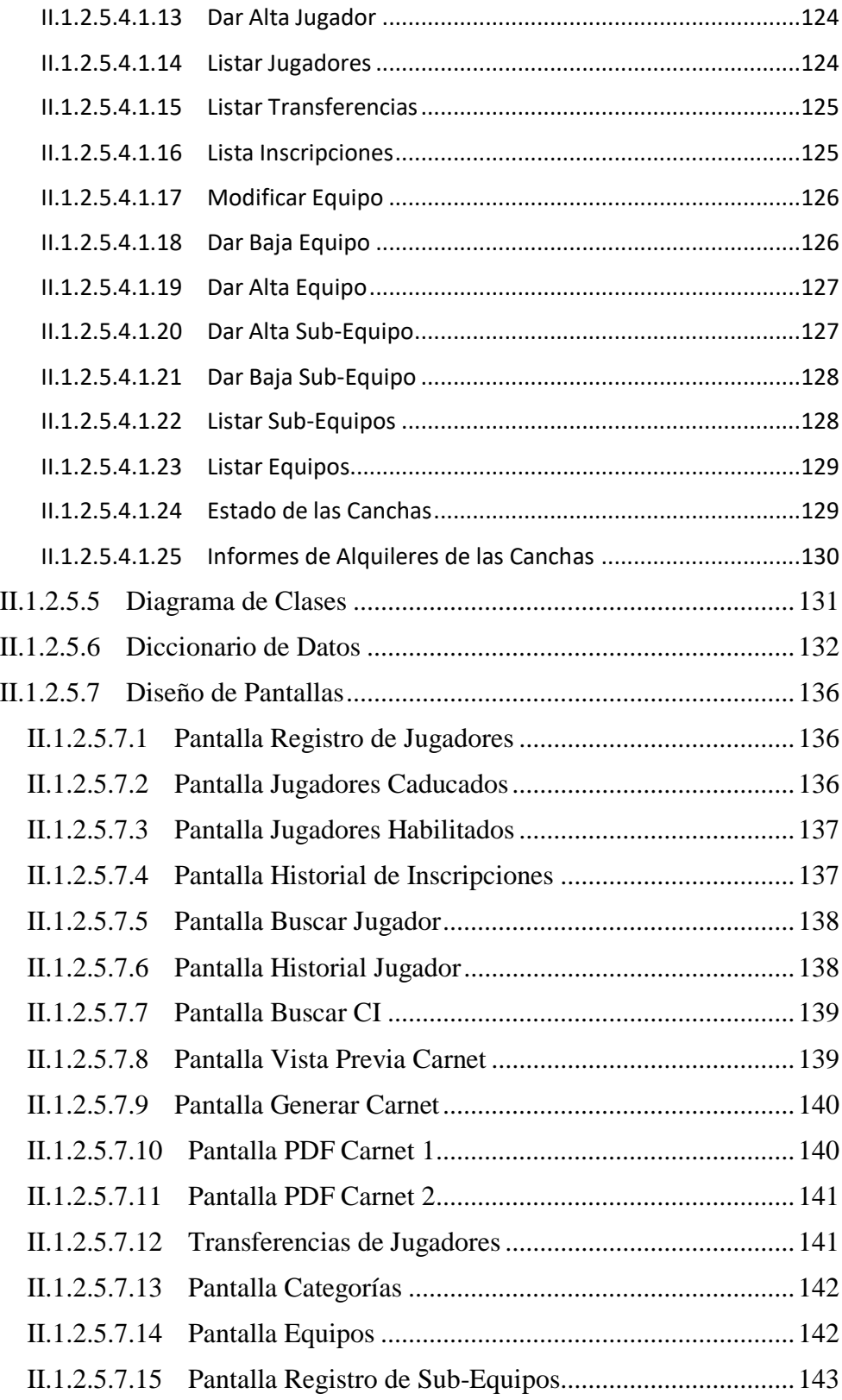

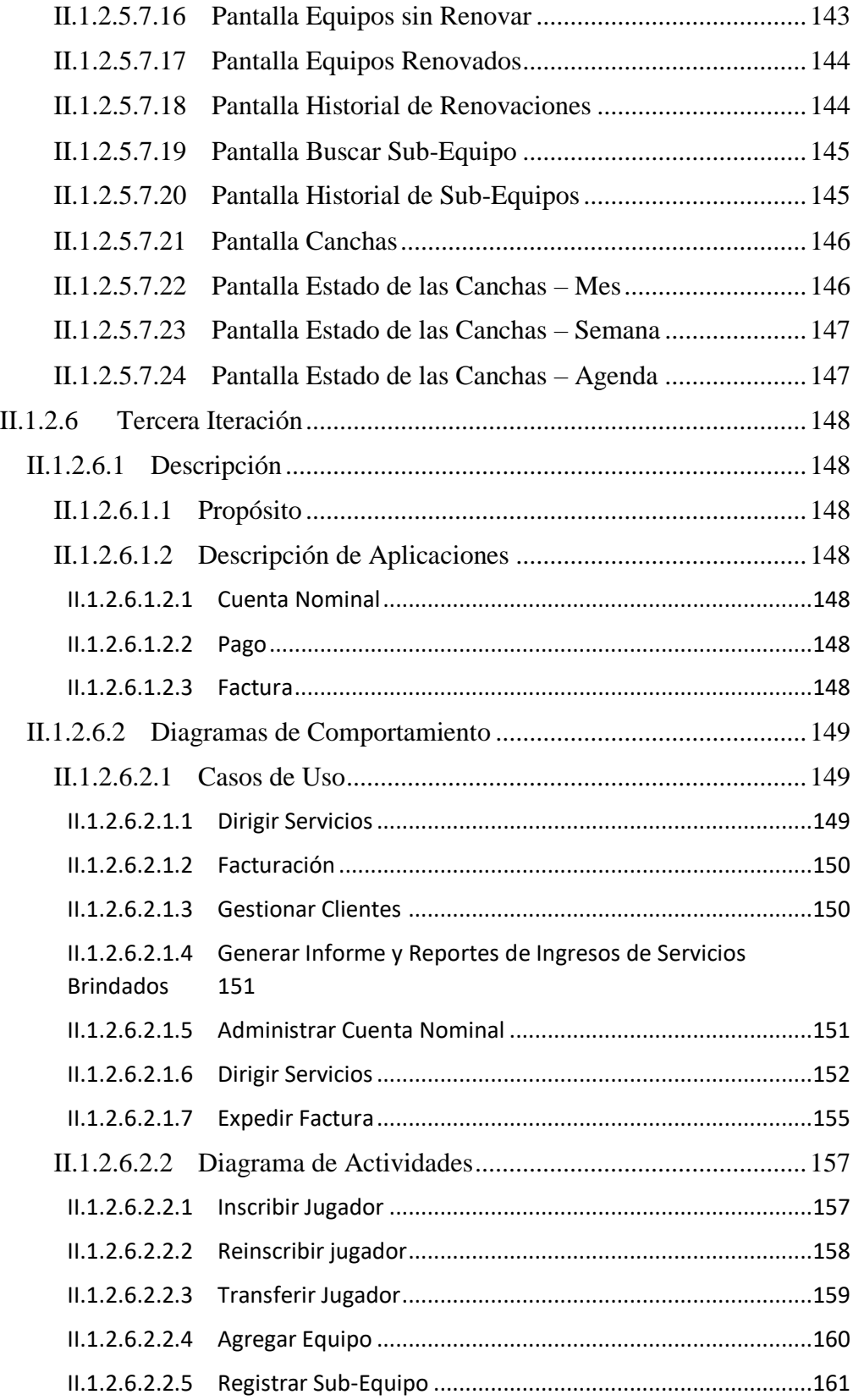

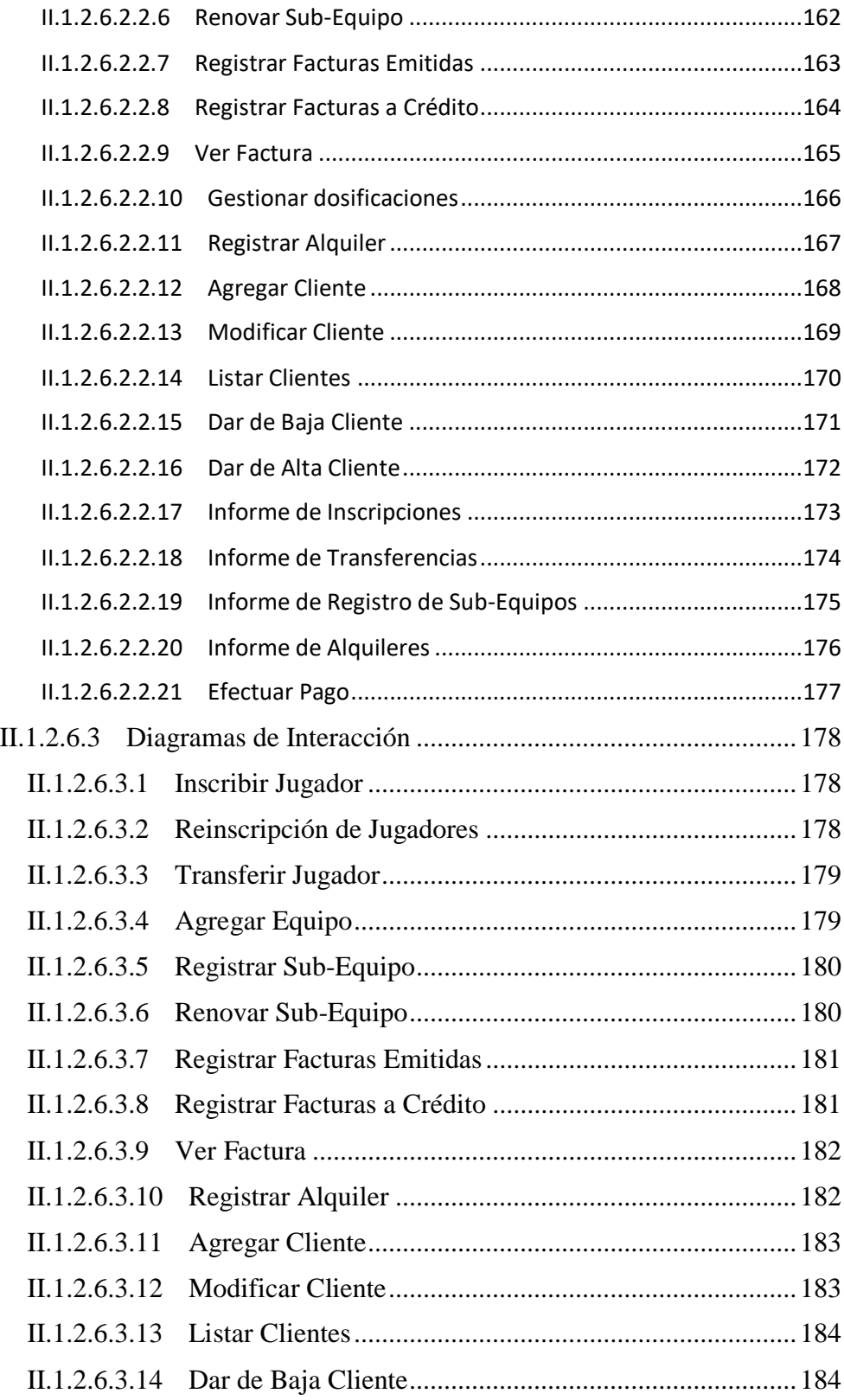

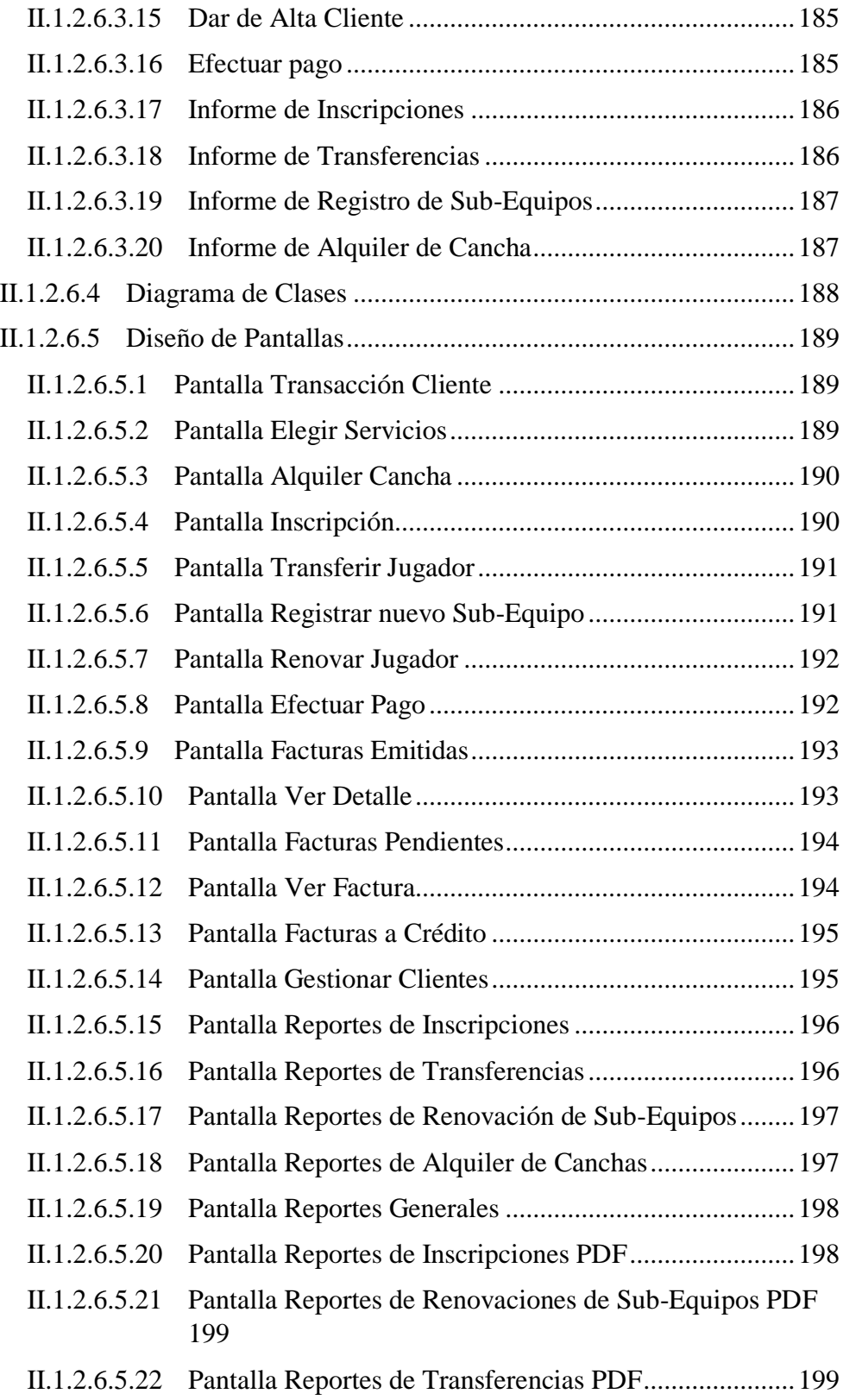

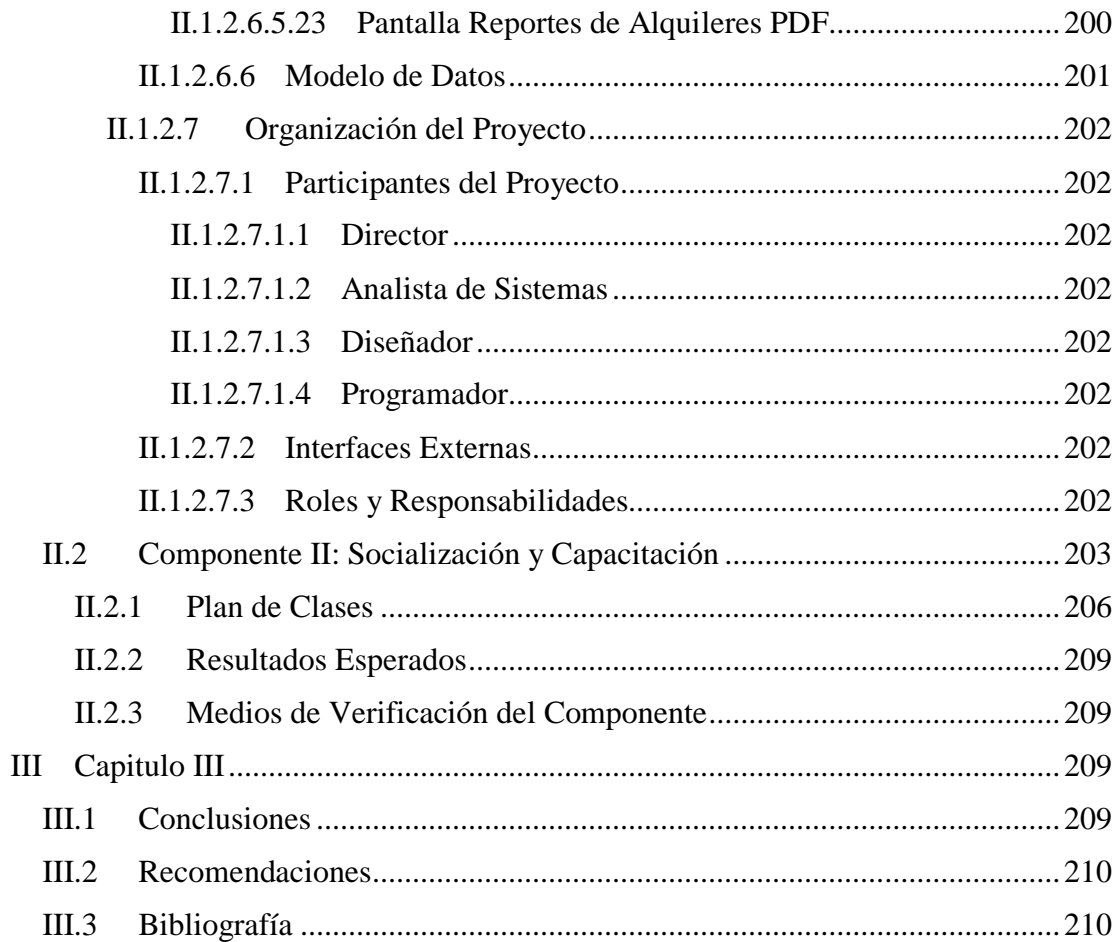

### **Índice de Tablas**

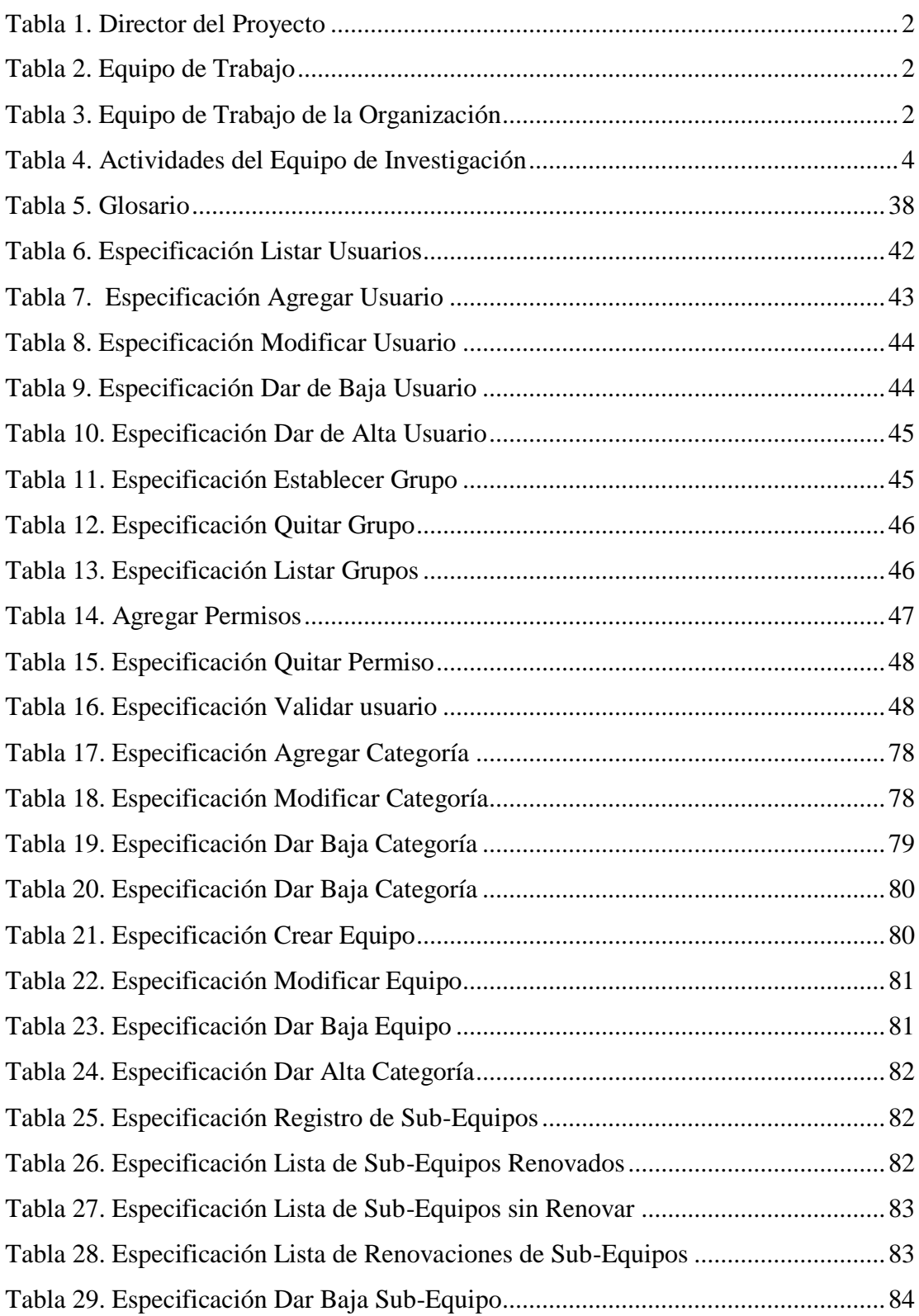

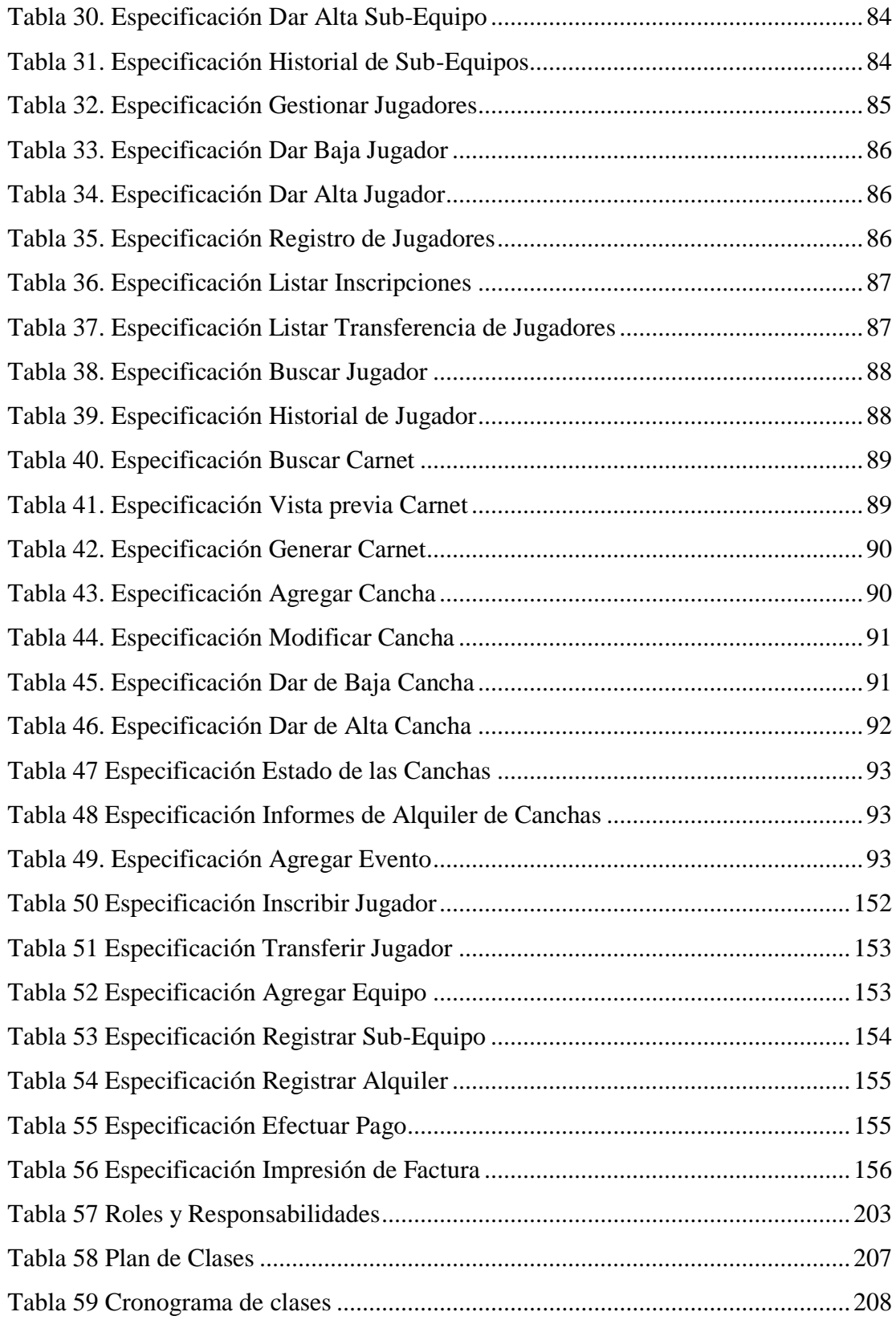

## **Índice de Figuras**

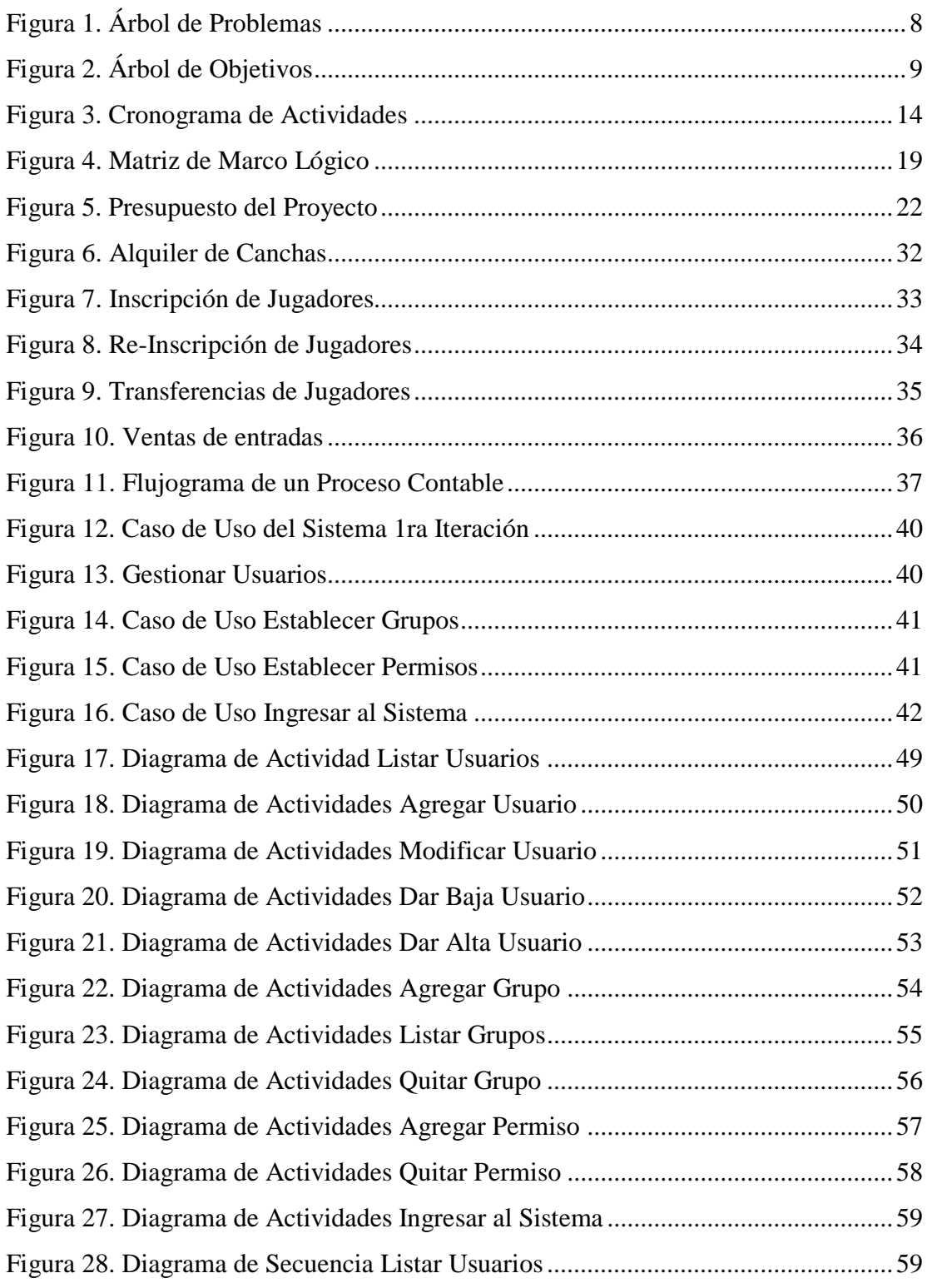

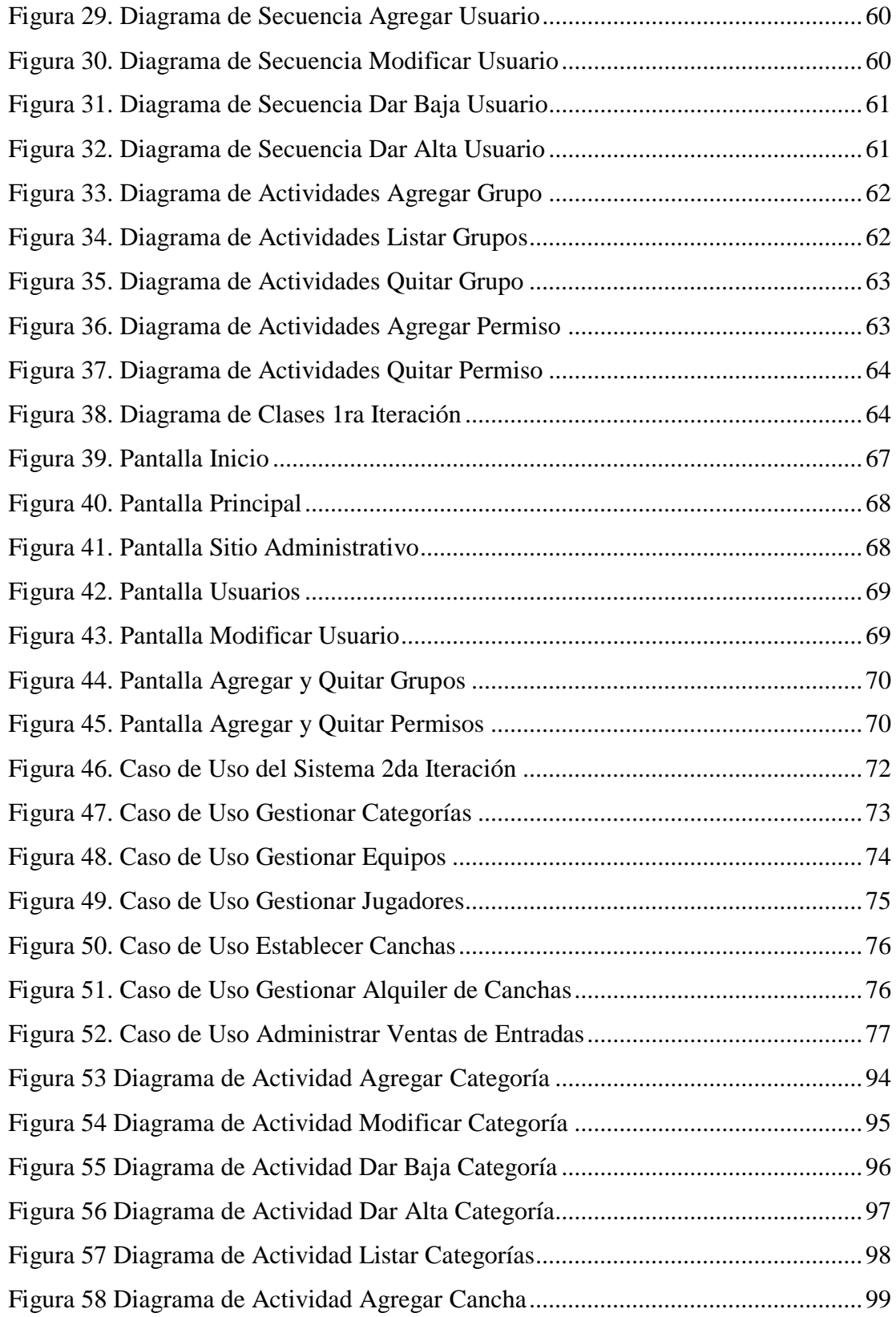

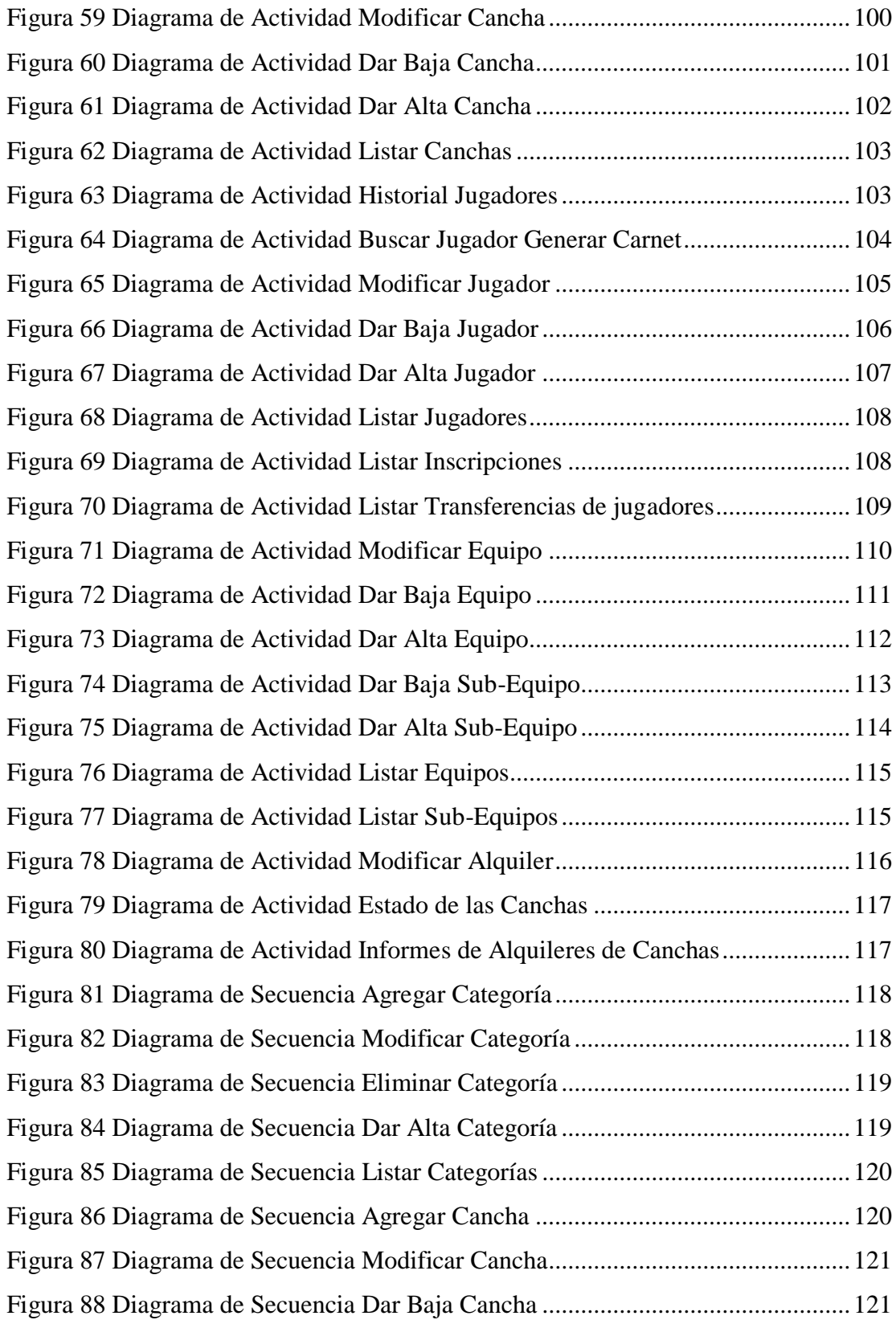

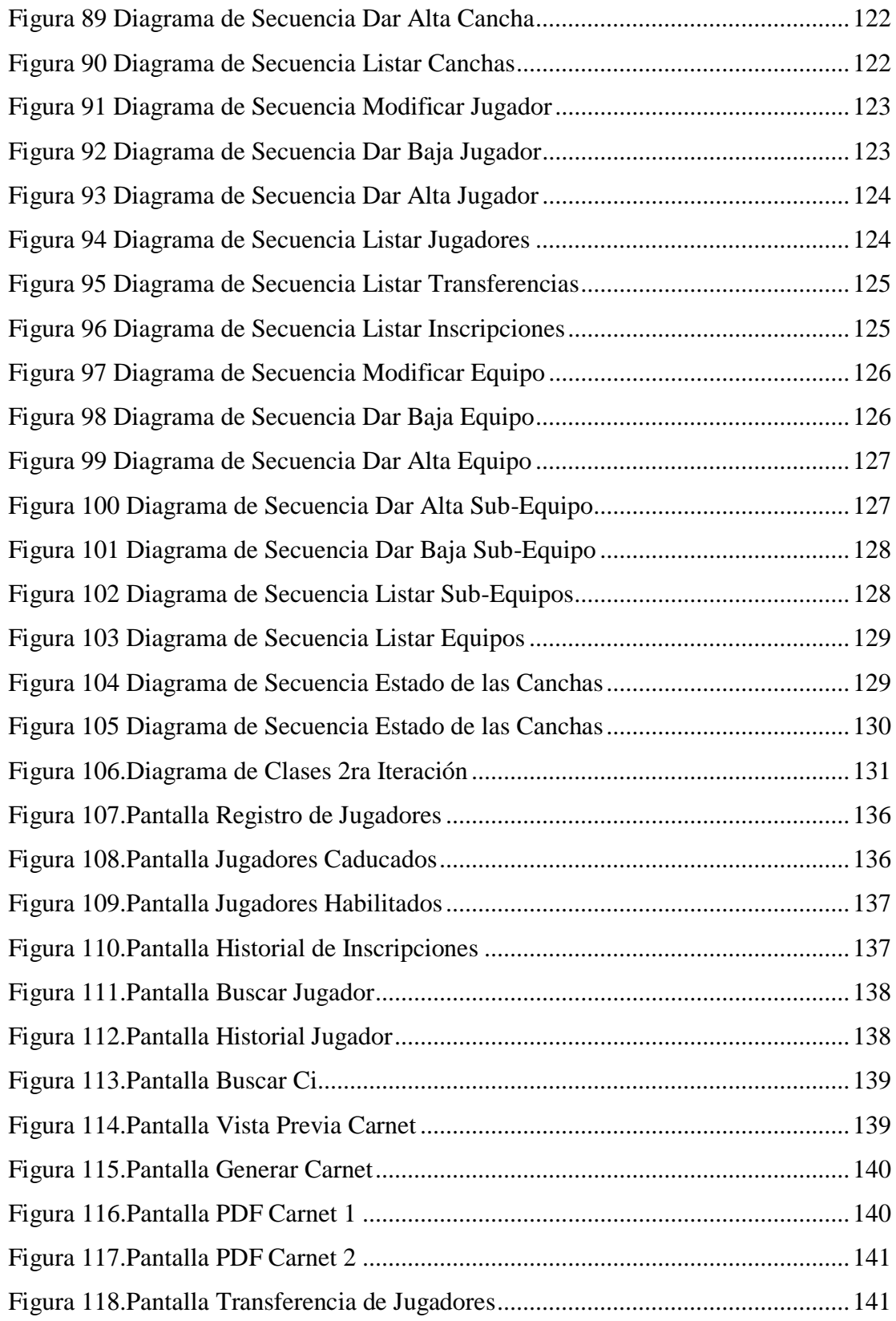

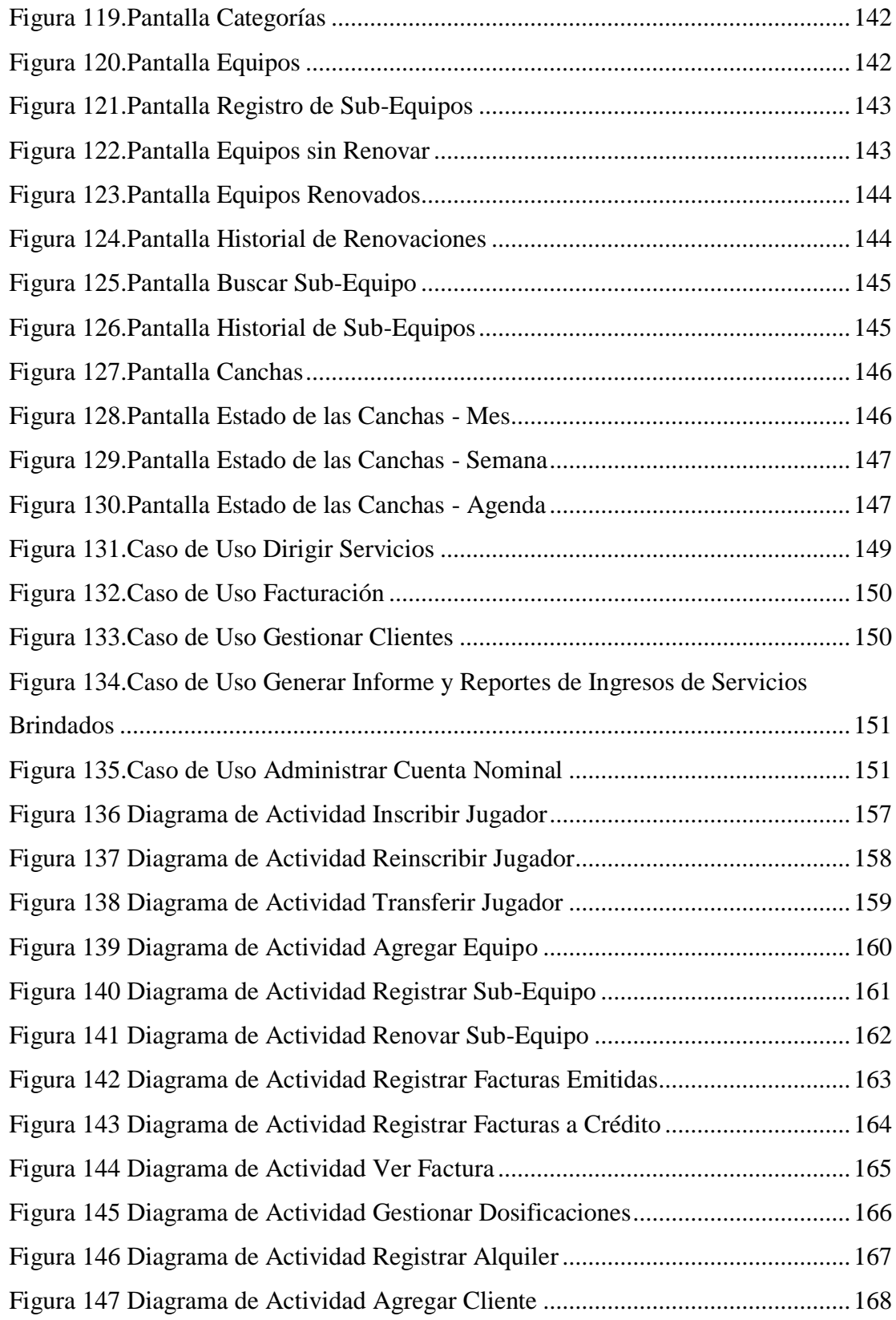

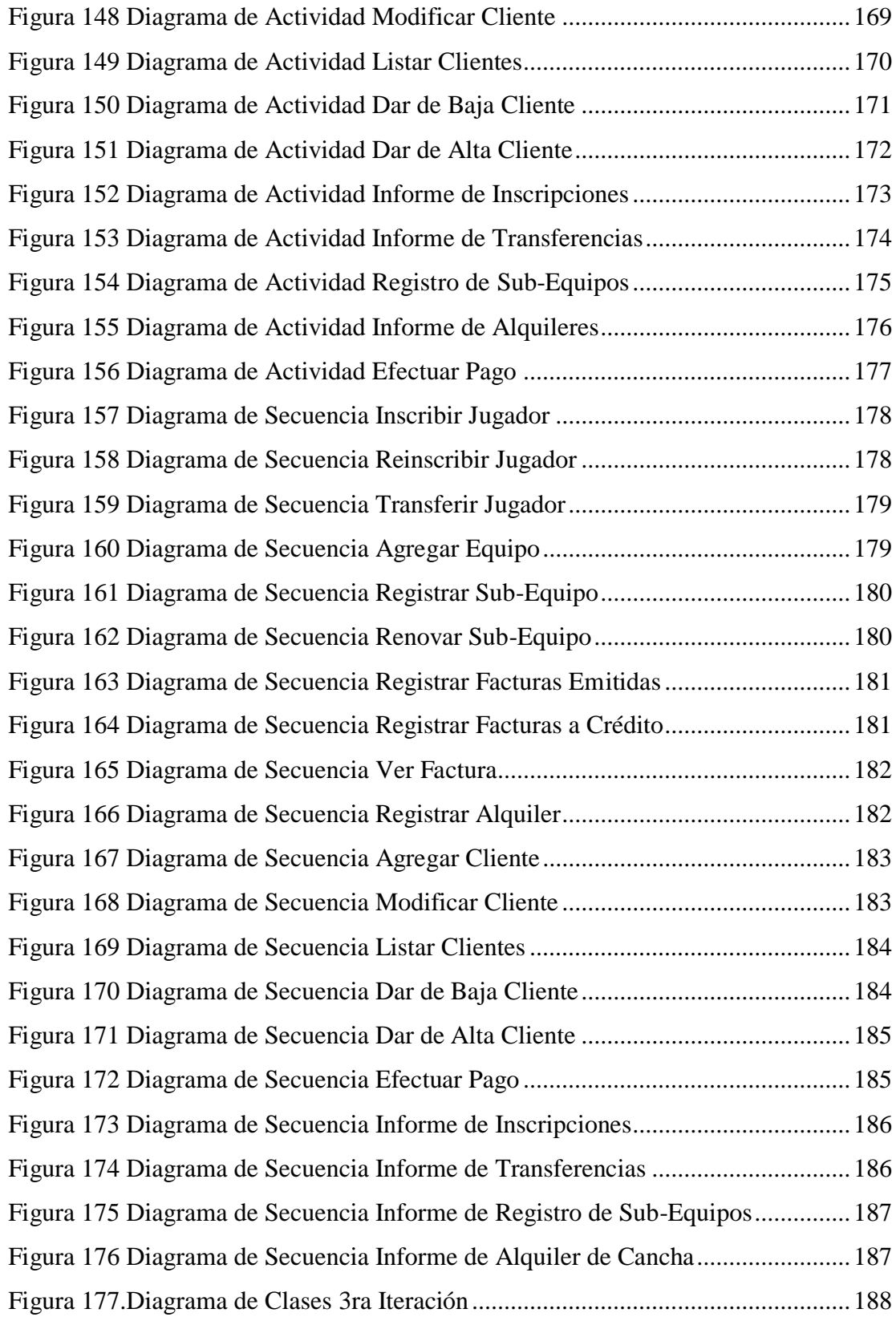

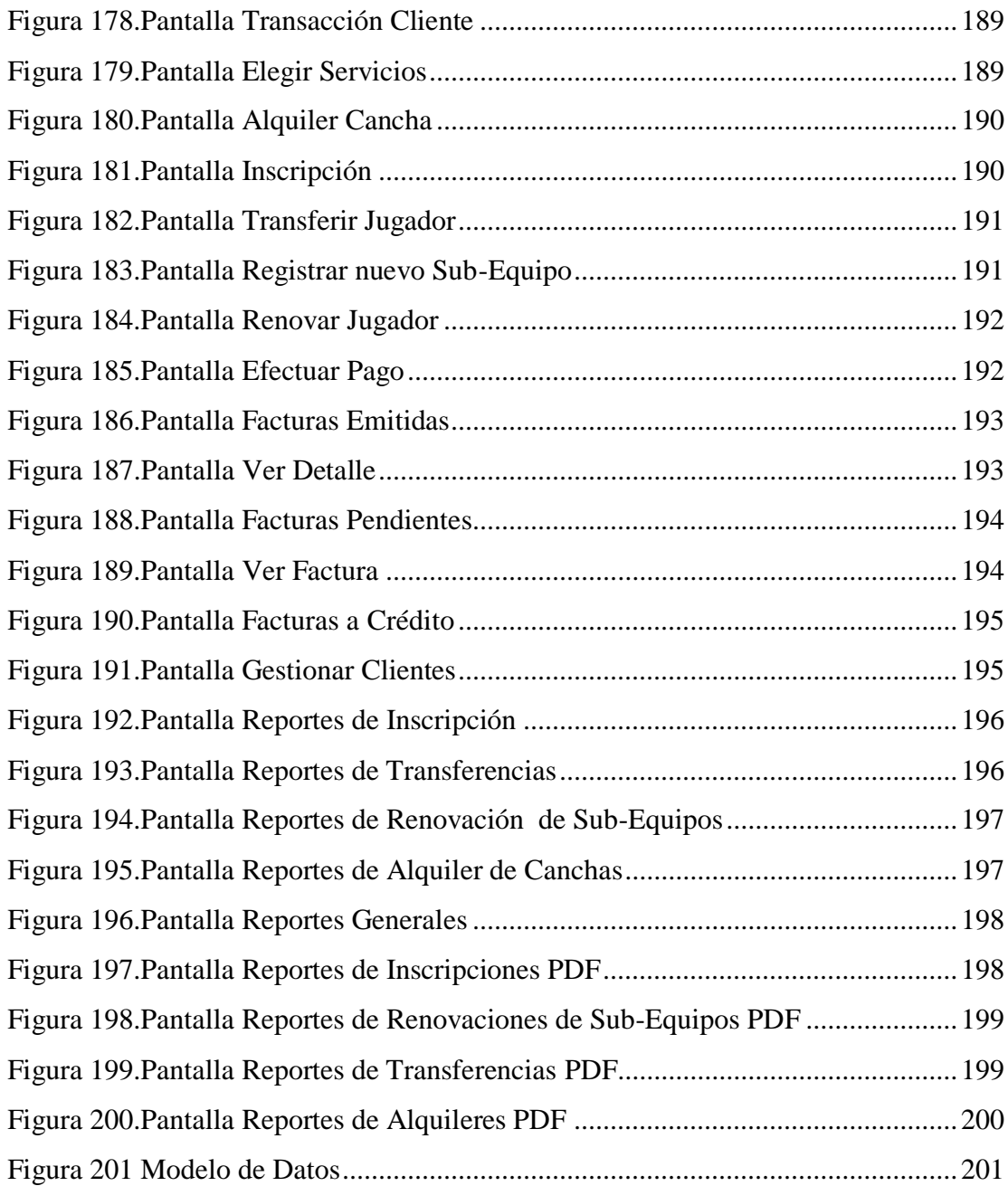